### Προσομοίωση Δικτύων

3η Άσκηση Δημιουργία, διαμόρφωση μελέτη σύνθετων τοπολογιών

• Based on already existing example create the following network

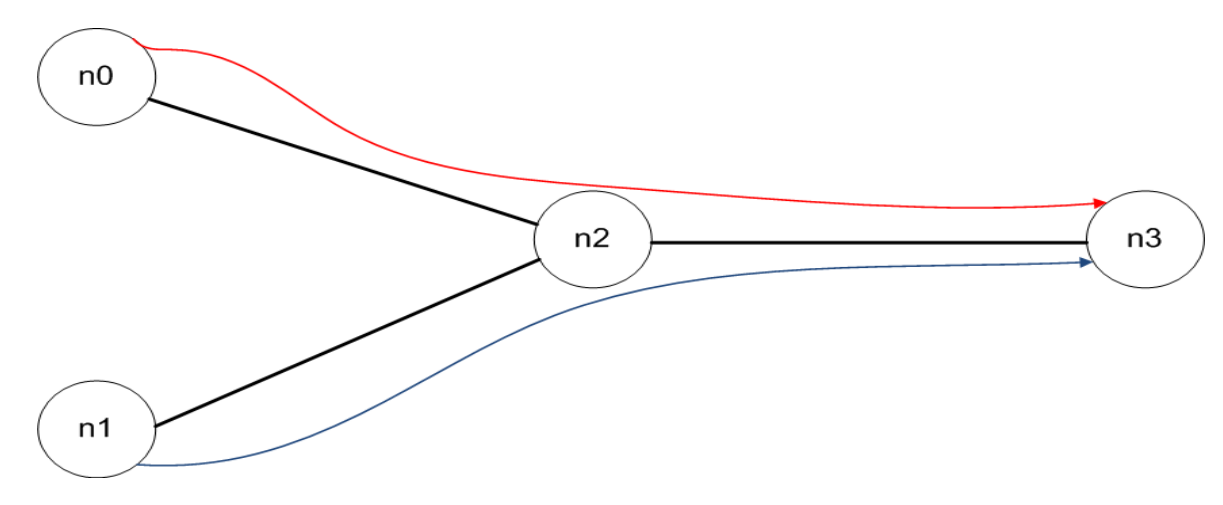

- All links are of 1Mb bandwidth, 10ms delay and DropTail
- Red flow is CBR over UDP creating 500byte packets every 5msec
- Blue flow is CBR over UDP creating 500byte packets every 5msec
- Red flow start at 0.5 and ends at 4.5
- Blue flow starts at 1.0 and ends at 4.0

• Αν όλα πάνε καλά πρέπει να δείτε κάτι σαν το ακόλουθο…

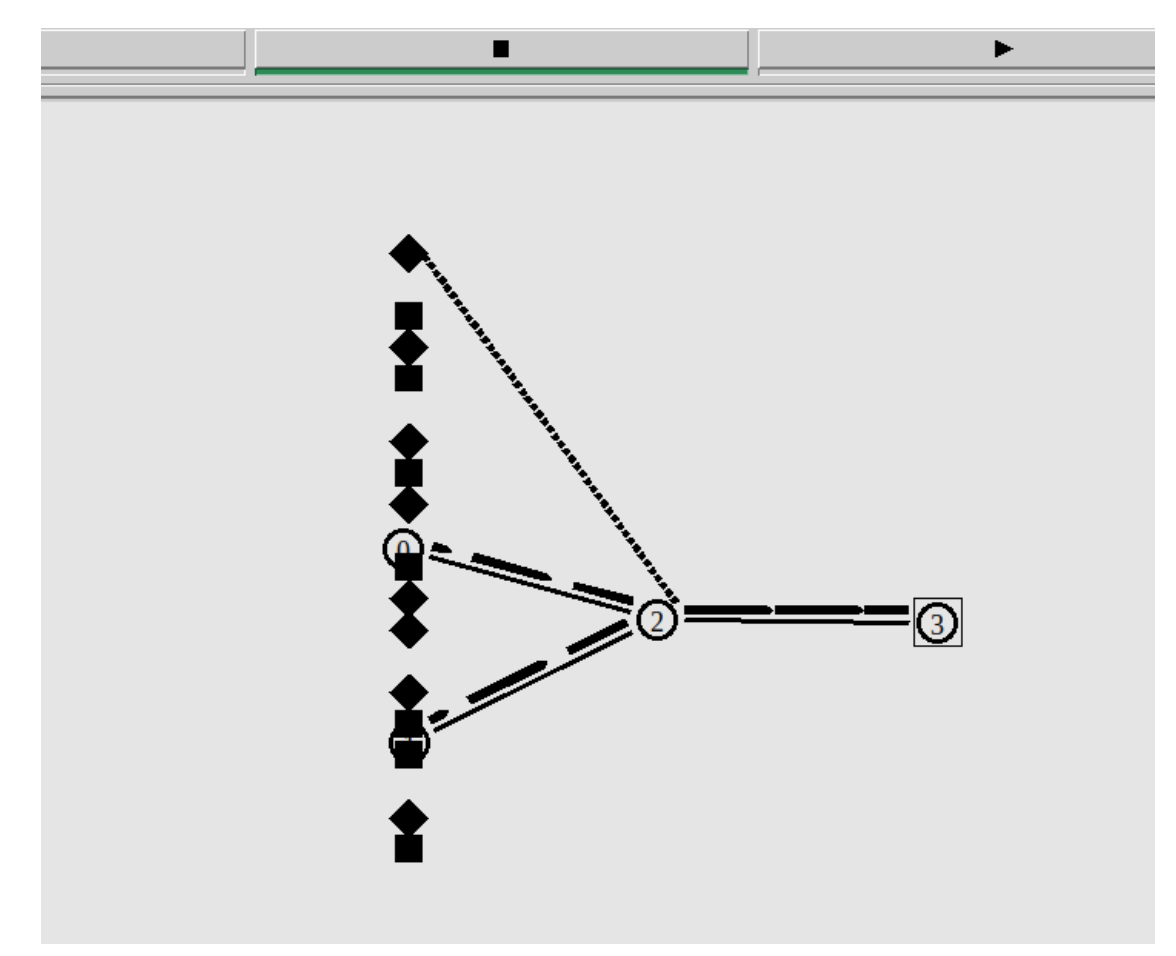

• Based on already existing example create the following network

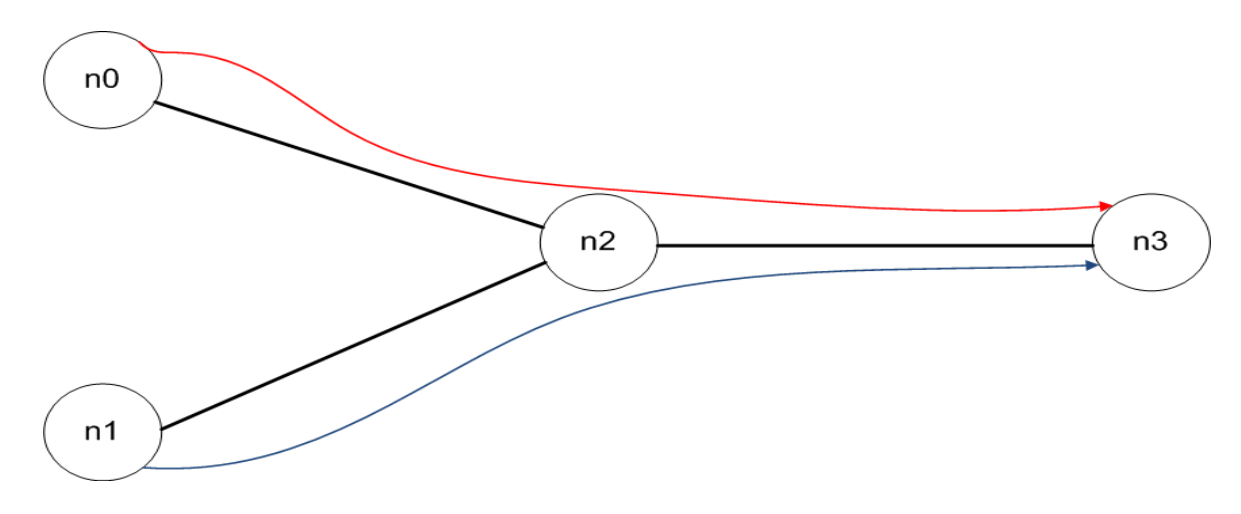

- •Through the trace file identify one receive event for red flow
- Through the trace file identify one forward event by n2 for the blue flow
- Is there any overflow event observed?
	- If yes suggest a way to solve it

•Through the trace file identify one receive event for red flow

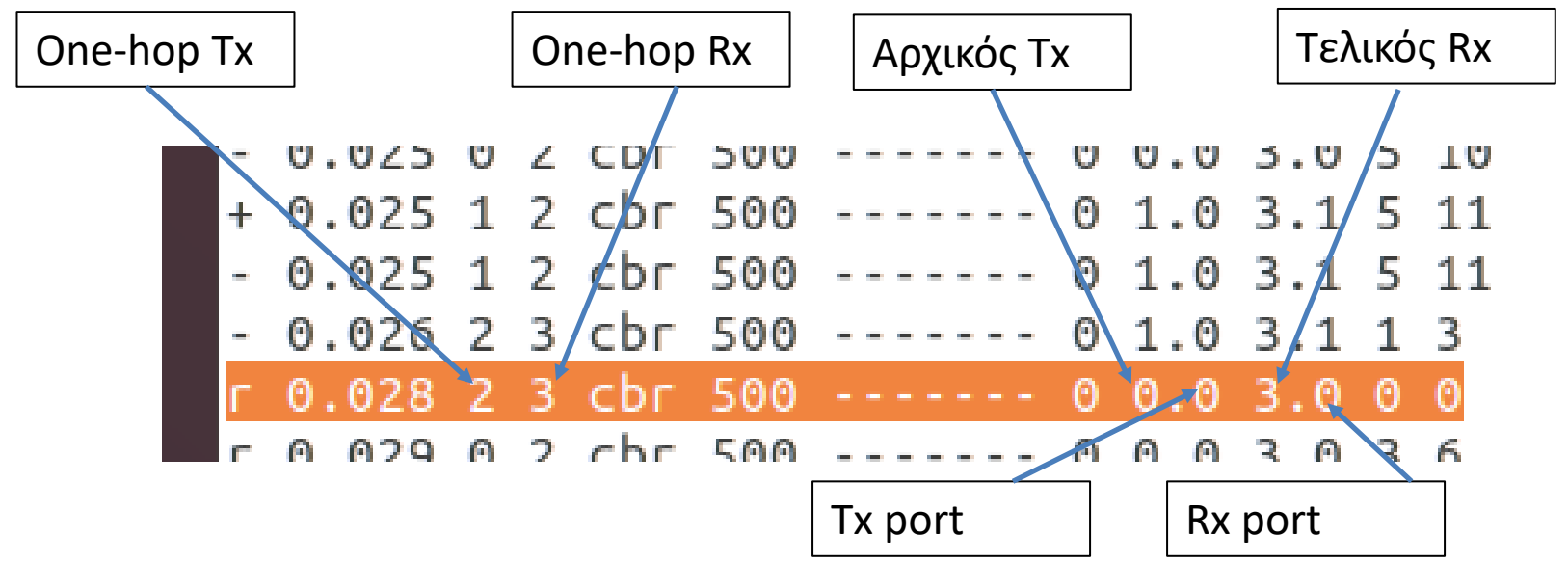

• Through the trace file identify one forward event by n2 for the blue flow

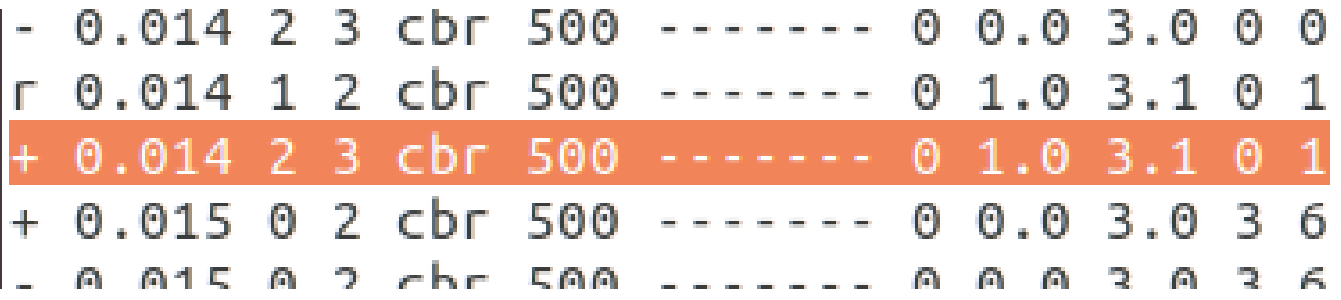

- Let's control how topology appears in nam
- Add the following commands after the definition of links **\$ns duplex-link-op \$n0 \$n2 orient right-down \$ns duplex-link-op \$n1 \$n2 orient right-up \$ns duplex-link-op \$n2 \$n3 orient right**
- Rerun simulation

- Let's monitor data flows a little bit better
- Add the following commands

**\$ns color 1 Blue** 

#### **\$ns color 2 Red**

- Add the following two lines to your CBR agent definitions. **\$udp0 set class\_ 1 \$udp1 set class\_ 2**
- Rerun the simulation see what happens

- Let's monitor the queue mechanism
- Add the following commands

**\$ns duplex-link-op \$n2 \$n3 queuePos 0.5**

- Is the queue management mechanism fair ???
- Let's use another queue management mechanism between n2-n3 **\$ns duplex-link \$n3 \$n2 1Mb 10ms SFQ**

• Αν όλα πάνε καλά με την DropTail πρέπει να δείτε κάτι σαν το ακόλουθο…

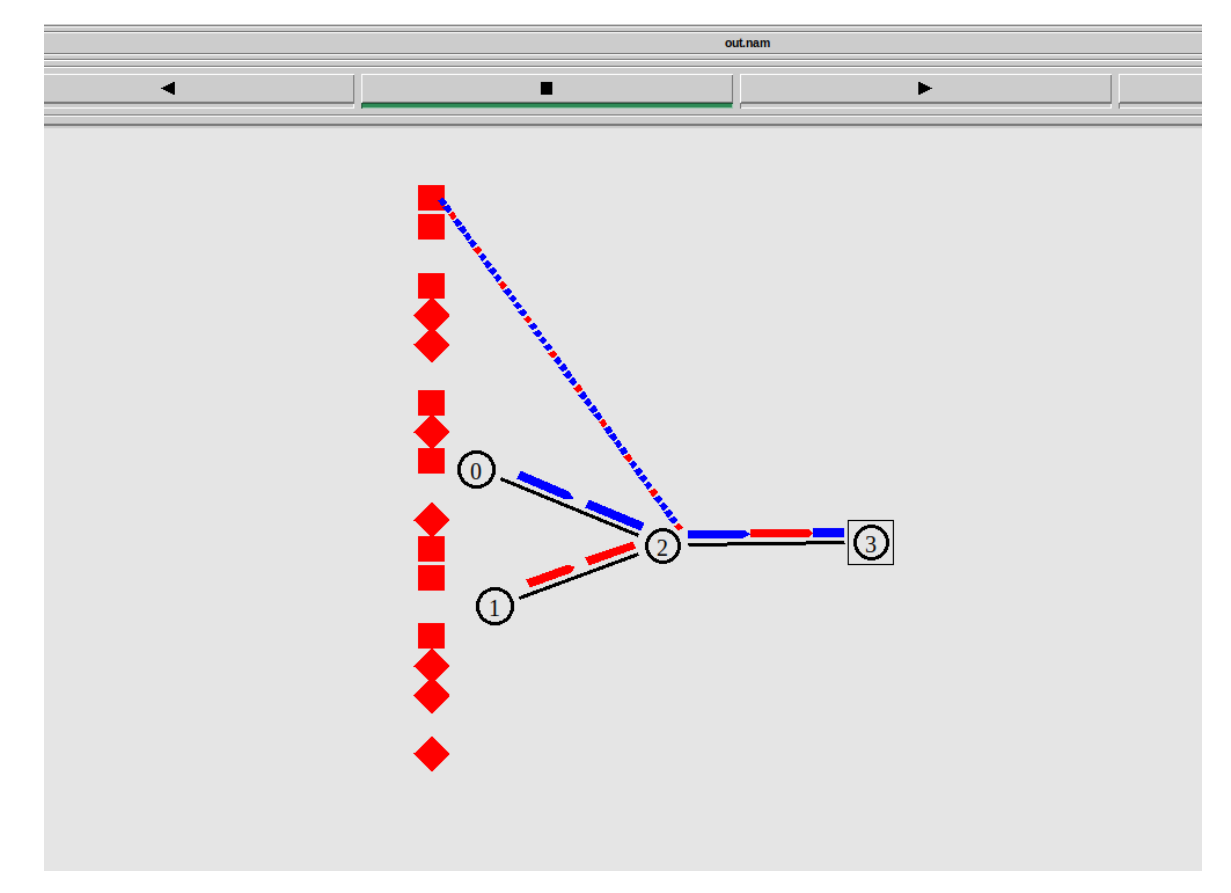

### Δημιουργία multihop τοπολογίας (ΑΝΑΦΟΡΑ)

- Υλοποιήστε ακριβώς την τοπολογία και τα χαρακτηριστικά του δικτύου όπως φαίνονται στην διαφάνεια 2
- Αν δεν μπορείτε να αλλάξετε τίποτα από τα χαρακτηριστικά του σεναρίου εκτός από το να ορίσετε επιπλέον καλωδιώσεις.
	- Προτείνατε τρόπο να μην χάνονται πακέτα

### Δημιουργία multihop τοπολογίας (ΑΝΑΦΟΡΑ)

- Χρησιμοποιείστε το **delay.awk** awk script
- Υποθέσατε την τοπολογία και τα χαρακτηριστικά όπως φαίνονται στην διαφάνεια 2
- Υπολογίστε και καταγράψτε όλες τις μετρήσεις για 0.009, 0.007, 0.005 and 0.003 packet intervals και απαντήστε
	- Ποιο ο μέγιστος αριθμός επιτυχώς μεταδοθέντων πακέτων
	- Σχολιάστε την συμπεριφορά της καθυστέρησης
	- Ποιο το **ποσοστό** χαμένων πακέτων

### Δημιουργία multihop τοπολογίας (ΑΝΑΦΟΡΑ)

- Χρησιμοποιείστε το **delay\_plus.awk** awk script
- Υποθέσατε την τοπολογία και τα χαρακτηριστικά όπως φαίνονται στην διαφάνεια 2
- Εκτιμήστε ποιος από τους παρακάτω διαχειριστές ουρών είναι ο πιο δίκαιος
	- DropTail, SFQ, RED
- Ψάξτε δυο διαδίκτυο και γράψτε μια παράγραφο πως ο κάθε ένας τους «δουλεύει»
- Σχολιάστε πως επηρεάζονται οι υπόλοιπες μετρικές